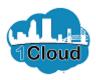

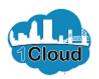

| CITY OF JACKSONVILLE                                                                                                    |                                                                                                    | r 📁 🕫 🖍  |
|----------------------------------------------------------------------------------------------------|----------------------------------------------------------------------------------------------------|----------|
| Supplier Portal                                                                                                    |                                                                                                    |          |
| Search Orders 🗸 Order Number                                                                                                    | ्                                                                                                    |          |
| Tasks                                                                                                    |                                                                                                    | <b>(</b> |
| Orders  Manage Orders Manage Schedules Akrowdedge Schedules in Spreadsheet  Agreements Manage Agreements  Shipments  View Receipts View Returns  Invoices and Payments  Create Invoices View Invoices View Invoices View Payments | Requiring Attention<br>23<br>33<br>338<br>309<br>Schedules Overdue or Due Today<br>Negotiations Closing Soon<br>Negotiations Messages<br>Invoices Overdue |          |
| Solicitations  • <u>View Active Solicitations</u> • Manage Responses                                                                                                    | Recent Activity<br>Last 30 Days<br>Negotiation invitations 3                                                                                              |          |
| Qualifications  • Manage Questionnaires • View Qualifications                                                                                                    | Agreements changed or canceled 2<br>Agreements opened 1<br>Orders changed or canceled 1                                                                   | ~        |

By completing this topic, you will be able to respond to solicitation - itq, as a supplier.

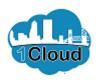

| CITY OF JACKSONVILLE                                                                                                    |                                                                                                    | â 🏴 📧 🗸 |
|----------------------------------------------------------------------------------------------------|----------------------------------------------------------------------------------------------------|---------|
| Supplier Portal                                                                                                    |                                                                                                    |         |
| Search Orders 🗸 Order Number                                                                                                    | Q,                                                                                                    |         |
| Tasks                                                                                                    |                                                                                                    | 6       |
| Orders   Manage Orders  Manage Schedules  Acknowledge Schedules in Spreadsheet  Agreements  Manage Agreements  Shipments  View Receipts  View Returns  Invoices and Payments  Create Invoice  View Invoices  View Novices | Requiring Attention                                                                                                    |         |
| Solicitations <u>View Active Solicitations</u> Manage Responses Qualifications Manage Questionnaires                                                                                                    | Recent Activity           Last 30 Days           Negotiation invitations         3           Agreements changed or canceled         2           Agreements opened         1           Orders changed or canceled         1 |         |
| View Qualifications                                                                                                    |                                                                                                    | ,«      |

Step 1

From the **Supplier Portal**, click the **View Active Solicitations** link.

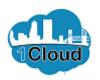

| CITY OF JACKSONVILLE     |        |                         |             | â      | [ <b>1</b> ]              | TS   |
|--------------------------|--------|-------------------------|-------------|--------|---------------------------|------|
| Active Solicitations     |        |                         |             |        |                           | Done |
| ⊿ Search                 |        | Manage Watchi           | ist Saved S |        | astern Sta<br>Invitations | ~    |
| ** Solicitation          |        | ** Invitation Received  | Yes 🗸       |        |                           |      |
| ** Title                 |        | Response Submitted      | No 🗸        |        |                           |      |
| ** Solicitation Close By | m/d/yy | Solicitation Open Since | m/d/yy      | ć      | ò                         |      |
|                          |        |                         |             | Search | Reset                     | Save |

| Step | 2 |
|------|---|
|------|---|

Click the **Solicitation** link.

Actions 💌 View 💌 Format 💌 🖉 Freeze 📓 Detach 🚽 Wrap 🛛 Acknowledge Participation 🖉 Create Response

| 0 |     |
|---|-----|
|   | 202 |
| 0 | 202 |
| 0 |     |
|   | >   |
|   | -   |

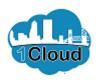

| CITY OF JACKSONVILLE                                                                   | ŵ 🥲 🐨                                                                                                    | Step 3                            |
|----------------------------------------------------------------------------------------|----------------------------------------------------------------------------------------------------|-----------------------------------|
| ITQ: 8087-19                                                                           | Messages Create Response Actions V Done                                                                                                    |                                   |
| Currency = US Dollar                                                                   | Title         Enter Title for Solicitation Here         Open Date         Time Zone Eastern Standard Time           Status         Active (Locked)         Close Date         0/2/19 1:51 PM           Time Remaining         21 Days 22 Hours         Close Date         0/2/5/19 1:07 PM | Click the Create Response button. |
| Table of Contents<br>Cover Page<br>Overview<br>Requirements<br>Lines<br>Contract Terms | Cover Page                                                                                                    |                                   |
|                                                                                        | Bid Specifications<br>for<br>Enter Title for Solicitation Here                                                                                                    |                                   |
|                                                                                        | BID NO: 8087-19<br>OPEN DATE: 10/25/19 1:07 PM ~                                                                                                    |                                   |

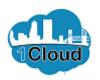

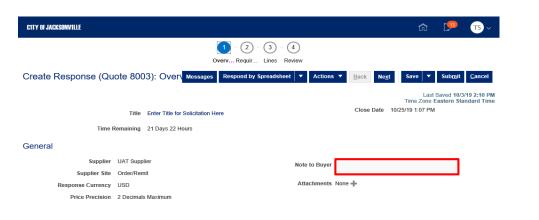

Step 4

Click in the Note to Buyer field.

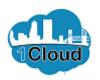

| CITY OF JACKSONVILLE                                           | × 🖭 👊 ش                                                       |
|----------------------------------------------------------------|---------------------------------------------------------------|
| 1 - (2) - (3)<br>Overv Requir Line                             | ) - (4)<br>s Review                                           |
| Create Response (Quote 8003): Overv Messages Respond by Spread |                                                               |
|                                                                | Last Saved 10/3/19 2:10 PM<br>Time Zone Eastern Standard Time |
| Title Enter Title for Solicitation Here                        | Close Date 10/25/19 1:07 PM                                   |
| Time Remaining 21 Days 22 Hours                                |                                                               |
| General                                                        |                                                               |
| Supplier UAT Supplier                                          | Note to Buyer                                                 |
| Supplier Site Order/Remit                                      |                                                               |
| Response Currency USD                                          | Attachments None                                              |
| Price Precision 2 Decimals Maximum                             |                                                               |

Step 5

Enter the desired information into the **Note to Buyer** field. Enter "Enter notes to buyer if applicable".

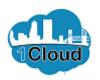

| CTTY OF JACKSONVILLE                                                    | n 💬 📧 -                                                                                      |
|-------------------------------------------------------------------------|----------------------------------------------------------------------------------------------|
| 1 - (2) - (3)<br>Overv Requir Line                                      |                                                                                              |
| Create Response (Quote 8003): Over Messages Respond by Spread           | dsheet 🔻 Actions 🔻 Back Next Save 🗶 Submit Cancel                                            |
| Title Enter Title for Solicitation Here Time Remaining 21 Days 22 Hours | Last Saved 10/3/19 2:10 PM<br>Time Zone Eastern Standard Time<br>Close Date 10/25/19 1:07 PM |
| General                                                                 |                                                                                              |
| Supplier UAT Supplier                                                   | Note to Buyer Enter notes to buyer if applicable                                             |
| Supplier Site Order/Remit                                               |                                                                                              |
| Response Currency USD                                                   | Attachments None                                                                             |
| Price Precision 2 Decimals Maximum                                      |                                                                                              |
|                                                                         |                                                                                              |

Step 6

Click the Manage Attachments button.

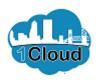

| CITY OF JACKSONVILLE    |                                                |                                |                     | ŝ                   | 13              | TS ~                      |
|-------------------------|------------------------------------------------|--------------------------------|---------------------|---------------------|-----------------|---------------------------|
|                         |                                                | 2 - 3 - 4<br>quir Lines Review |                     |                     |                 |                           |
| Create Response (Quo    | ote 8003): Over <mark>v Messages</mark> Respon | d by Spreadsheet 🔻 🖌           | Actions T Back Next | Save 🔻              | Sub <u>m</u> it | <u>C</u> ancel            |
|                         |                                                |                                |                     | Last<br>Time Zone E |                 | /19 2:10 PM<br>ndard Time |
|                         | Title Enter Title for Solicitation Here        |                                | Close Date          | 10/25/19 1:07 PM    |                 |                           |
| Attachments             |                                                |                                |                     |                     |                 | ×                         |
|                         | ×                                              |                                |                     |                     |                 | - 1                       |
| Type * File N           | lame or URL                                    | Title                          | Description         | Attached By         | Attacl          | ned Da                    |
| File 🗸                  | Browse                                         |                                |                     | Test Supplier       | 10/3/1          | 9 2:10 F                  |
| <                       |                                                |                                |                     |                     |                 | >                         |
| Rows Selected 1 Columns | s Hidden 1                                     |                                |                     |                     |                 | - 1                       |
|                         |                                                |                                |                     |                     | O <u>K</u> C    | ancel                     |
|                         |                                                |                                |                     |                     |                 |                           |
|                         |                                                |                                |                     |                     |                 |                           |
|                         |                                                |                                |                     |                     |                 |                           |
|                         |                                                |                                |                     |                     |                 |                           |
|                         |                                                |                                |                     |                     |                 |                           |
|                         |                                                |                                |                     |                     |                 |                           |
|                         |                                                |                                |                     |                     |                 |                           |

Step 7

Use the **\*File Name or URL** field to locate attachments.

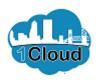

| CITY OF JACKSONVILLE                      |                                   |                       |                   | â                                     | 13              | TS ~                       |
|-------------------------------------------|-----------------------------------|-----------------------|-------------------|---------------------------------------|-----------------|----------------------------|
|                                           | 1<br>Overv                        | Requir Lines Review   |                   |                                       |                 |                            |
| Create Response (Quote 800                | 3): Over Messages Res             | pond by Spreadsheet 🔻 | Actions V Back Ne | <u>c</u> t Save ▼                     | Sub <u>m</u> it | <u>C</u> ancel             |
| THE                                       | Enter Title for Solicitation Here |                       | Close Date        | Last<br>Time Zone<br>10/25/19 1:07 PM | Eastern Sta     | /19 2:10 PM<br>Indard Time |
|                                           | Citter The for Solicitation Here  |                       |                   |                                       |                 |                            |
| Attachments                               |                                   |                       |                   |                                       |                 | ×                          |
| Actions View + X<br>Type * File Name or U | RI                                | Title                 | Description       | Attached By                           | Attac           | hed Da                     |
|                                           | plate.xism Update                 | I                     |                   | Test Supplier                         |                 | 9 2:10 F                   |
|                                           | oputoni                           | <b>U</b>              |                   | r oor ouppror                         | 10/0/1          | >                          |
| Rows Selected 1 Columns Hidden 1          |                                   |                       |                   |                                       |                 |                            |
|                                           |                                   |                       |                   |                                       | 0 <u>K</u>      | ancel                      |
|                                           |                                   |                       |                   |                                       |                 |                            |
|                                           |                                   |                       |                   |                                       |                 |                            |
|                                           |                                   |                       |                   |                                       |                 |                            |
|                                           |                                   |                       |                   |                                       |                 |                            |
|                                           |                                   |                       |                   |                                       |                 |                            |
|                                           |                                   |                       |                   |                                       |                 |                            |

Step 8

Enter the desired information into the **Title** field. Enter "**Supporting Documents**".

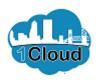

Step 9

Click the **OK** button.

| CITY OF JACKSONVILLE            |                              |                            |                                 |                    | ŵ               | [ <mark>13</mark>               | TS ~         |
|---------------------------------|------------------------------|----------------------------|---------------------------------|--------------------|-----------------|---------------------------------|--------------|
|                                 |                              | 1 - (<br>Overv Re          | 2 - 3 - 4<br>equir Lines Review |                    |                 |                                 |              |
| Create Response                 | (Quote 8003): Ove            | er Messages Respo          | nd by Spreadsheet 🔻 🖌           | Actions V Back Nex | <u>t</u> Save ▼ | Sub <u>m</u> it <u>C</u>        | <u>ancel</u> |
|                                 | Title Enter Title            | for Solicitation Here      |                                 | Close Date         |                 | Saved 10/3/19<br>Eastern Standa |              |
| Attachments                     |                              |                            |                                 |                    |                 |                                 | ×            |
| G Actions ▼ View ▼              | + ×                          |                            |                                 |                    |                 |                                 | - 11         |
| Туре                            | * File Name or URL           |                            | Title                           | Description        | Attached By     | Attached                        | Da           |
| File 🗸                          | SupplierImportTemplate.xlsm  | Update                     | Supporting Documents ×          |                    | Test Supplier   | 10/3/19 2:                      | 10 F         |
| Rows Selected 1                 | Columns Hidden 1             |                            |                                 |                    |                 | )                               |              |
|                                 |                              |                            |                                 |                    | [               | O <u>K</u>                      | el           |
|                                 |                              |                            |                                 |                    |                 |                                 |              |
|                                 |                              |                            |                                 |                    |                 |                                 |              |
|                                 |                              |                            |                                 |                    |                 |                                 |              |
|                                 |                              |                            |                                 |                    |                 |                                 |              |
|                                 |                              |                            |                                 |                    |                 |                                 |              |
| https://eims-test.fa.us2.oracle | ecloud.com/fscmUl/faces/Fuse | Welcome?_adf.ctrl-state=9d | fgzq                            |                    |                 |                                 |              |

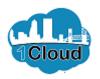

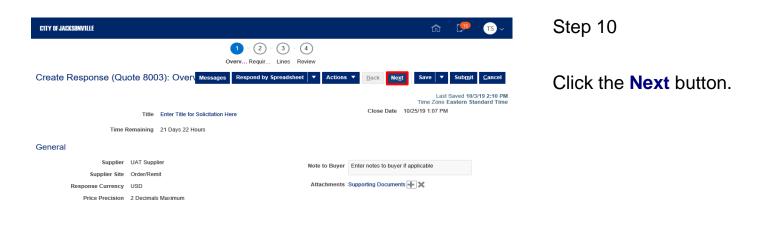

https://eims-test.fa.us2.oraclecloud.com/fscmUl/faces/FuseWelcome?\_adf.ctrl-state=9ofgzq...

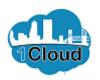

| CITY OF JACKSONVILLE                                                                                                    | â                | <b>19</b>                         | TS ~  |
|----------------------------------------------------------------------------------------------------|------------------|-----------------------------------|-------|
| 1 - 2 - 3 - 4<br>Overvi Requi Lines Review                                                                                                    |                  |                                   |       |
| Create Response (Quote 8003): Requ Messages Respond by Spreadsheet V Actions V Back Ne <u>x</u> t                                                                                                    | Save 🔻           | Sub <u>m</u> it <u>C</u>          | ancel |
| Time Remaining 21 Days 22 Hours Close Date 10/25/19                                                                                                    | Time Zone I      | Saved 10/3/19 3<br>Eastern Standa |       |
| Section 1. Minimum Requirements                                                                                                    | Section 1. Mini  | mum Require                       | ▶     |
| * 1. Is your business located within Duval County?                                                                                                    |                  |                                   |       |
| 💡 Local Business Tax Receipt required.                                                                                                    |                  |                                   |       |
| a. No                                                                                                    |                  |                                   |       |
| b. Yes, provide proof of local business tax receipt as attachment.                                                                                                    |                  |                                   |       |
| 2. Upon acceptance of a PO, awarded supplier agrees to accept the insurance requirements as stated in the attachment and shall provide proof of such listing the City of Jacksonville as an additional insured. PO number should be listed on the certificate. Insurance requirements are subject to change based on the purchase type. Attachments Indemnification & Insurance |                  |                                   |       |
| <ul> <li>a. Agreed</li> </ul>                                                                                                    |                  |                                   |       |
| 4                                                                                                    | Section 1. Minim | um Require 🔨                      | • •   |
|                                                                                                    |                  | _                                 | _     |

Step 11

Click the **b. Yes, provide proof of local business tax receipt as attachment** option.

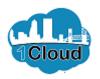

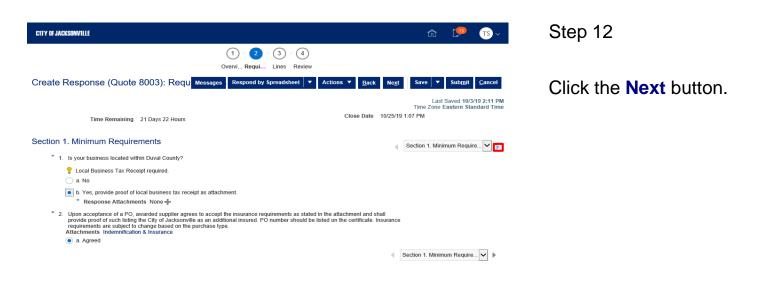

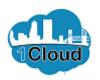

| CITY OF JACKSONVILLE                                                                                                    | â                   | [ <b>1</b> ]    | TS ~                      |
|----------------------------------------------------------------------------------------------------|---------------------|-----------------|---------------------------|
| 1 - 2 - 3 - 4<br>Overvi Requi Lines Review                                                                                                    |                     |                 |                           |
| Create Response (Quote 8003): Requ Messages Respond by Spreadsheet V Actions V Back Next                                                                                                    | Save 🔻              | Sub <u>m</u> it | <u>C</u> ancel            |
| Time Remaining 21 Days 22 Hours Close Date 10/25/19                                                                                                    |                     |                 | /19 2:11 PM<br>ndard Time |
| Section 2. Required Forms                                                                                                    | Section 2. Req      | uired Forms     | <b>~</b>                  |
| 1. Contractor certifies that no official or employee of the City or independent agency requiring the goods or services described in the<br>specifications has a material financial interest in the Contractor's company.<br>Attachments Conflict of Interest Certificate |                     |                 |                           |
| a. Yes, Contractor certifies that no official or employee of the City or independent agency requiring the goods or services described financial interest in the Contractor's company. (Complete Section I of the attached Conflict of Interest)                          | I in the specificat | ions has a r    | naterial                  |
| Response Attachments CONFLICT OF INTEREST CERTIFICATE                                                                                                    |                     |                 |                           |
| b. No, Contractor cannot certify that no official or employee of the City or independent agency requiring the goods or services desc                                                                                                    | ribed in the spec   | ifications ha   | s a                       |
| material financial interest in the Contractor's company. (Complete Section II of the attached Conflict of Interest Certificate)                                                                                                    |                     |                 |                           |
|                                                                                                    | Section 2. Requ     | ired Forms      | ✓ ►                       |

Step 13

Click the a. Yes, Contractor certifies that no Conflict of Interest exists option.

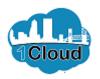

| (1) - (2) - (3) - (4)                                                                                                    |                  |                 |                             |
|----------------------------------------------------------------------------------------------------|------------------|-----------------|-----------------------------|
| Overvi Requi Lines Review                                                                                                    |                  |                 |                             |
| Create Response (Quote 8003): Requ Messages Respond by Spreadsheet V Actions V Back Next                                                                                                    | Save 🔻           | Sub <u>m</u> it | <u>C</u> ancel              |
| Time Remaining 21 Days 22 Hours Close Date 10/25/19 1                                                                                                    | Time Zone        |                 | 3/19 2:11 PM<br>andard Time |
| Section 2. Required Forms                                                                                                    | Section 2. Rec   | quired Form:    | a 🖌 🕨                       |
| * 1. Contractor certifies that no official or employee of the City or independent agency requiring the goods or services described in the<br>specifications has a material financial interest in the Contractor's company.<br>Attachments Conflict of Interest Certificate |                  |                 |                             |
| a. Yes, Contractor certifies that no official or employee of the City or independent agency requiring the goods or services described in                                                                                                    | n the specifical | tions has a r   | naterial                    |
| financial interest in the Contractor's company. (Complete Section I of the attached Conflict of Interest)  * Response Attachments None                                                                                                    |                  |                 |                             |
| b. No, Contractor cannot certify that no official or employee of the City or independent agency requiring the goods or services describ                                                                                                    | ed in the spec   | ifications ha   | is a                        |
| material financial interest in the Contractor's company. (Complete Section II of the attached Conflict of Interest Certificate)                                                                                                    |                  |                 |                             |
| 4 S                                                                                                    | ection 2. Requ   | ired Forms      | ▶                           |

Step 14

Click the Manage Attachments button.

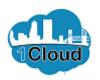

| CITY OF JACKSONVILLE                    |                                 |                                | ŝ                      | <b>[</b> ]]3    | TS ~           |
|-----------------------------------------|---------------------------------|--------------------------------|------------------------|-----------------|----------------|
|                                         | 1 - 2 - 3                       | ) - (4)                        |                        |                 |                |
|                                         | Overvi Requi Lines              | s Review                       |                        |                 |                |
| Create Response (Quote 8003):           | Requ Messages Respond by Spread | Isheet 🔻 Actions 🔻 <u>B</u> ac | k Ne <u>x</u> t Save ▼ | Sub <u>m</u> it | <u>C</u> ancel |
|                                         |                                 |                                |                        | st Saved 10/3   | 40 2-12 DM     |
|                                         |                                 |                                | Time Zone              | Eastern Sta     | ndard Time     |
| Time Remaining 21 Days 22               | Hours                           | Close Date                     | 10/25/19 1:07 PM       |                 |                |
| Section 2 Paguired Forms                |                                 |                                |                        |                 | _              |
| Attachments                             |                                 |                                |                        |                 | ×              |
| Actions View -                          |                                 |                                |                        |                 |                |
| Type * File Name or URL                 | Title                           | Description                    | Attached By            | Attached I      | Date           |
| No data to display.<br>Columns Hidden 1 |                                 |                                |                        |                 |                |
|                                         |                                 |                                |                        |                 |                |
|                                         |                                 |                                |                        | 0 <u>K</u>      | <u>C</u> ancel |
|                                         |                                 |                                | Section 2. Req         | uired Forms     | ▶              |
|                                         |                                 |                                |                        |                 |                |
|                                         |                                 |                                |                        |                 |                |
|                                         |                                 |                                |                        |                 |                |
|                                         |                                 |                                |                        |                 |                |
|                                         |                                 |                                |                        |                 |                |
|                                         |                                 |                                |                        |                 |                |
|                                         |                                 |                                |                        |                 |                |
|                                         |                                 |                                |                        |                 |                |

Step 15

Click the Add button.

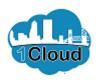

| CITY OF JACKSONVILL | E                                        |                                 |                                              | â                                  | 13                               | TS ~                     |
|---------------------|------------------------------------------|---------------------------------|----------------------------------------------|------------------------------------|----------------------------------|--------------------------|
|                     |                                          | 1 - 2 - 3<br>Overvi Requi Lines | Review                                       |                                    |                                  |                          |
| Create Respo        | onse (Quote 8003): Requ <sup>Messa</sup> | ages Respond by Spread          | sheet <b>v</b> Actions <b>v</b> <u>B</u> ack | Ne <u>x</u> t Save                 | Sub <u>m</u> it                  | <u>C</u> ancel           |
|                     | Time Remaining 21 Days 22 Hours          |                                 | Close Date                                   | La<br>Time Zon<br>10/25/19 1:07 PM | st Saved 10/3/<br>e Eastern Star | 19 2:12 PM<br>Idard Time |
| Attachments         |                                          |                                 |                                              |                                    |                                  | ×                        |
| Actions 👻 View 🕇    |                                          |                                 |                                              |                                    |                                  |                          |
| Туре                | * File Name or URL                       | Title                           | Description                                  | Attached By                        | Attached E                       | ate                      |
| File 🗸              | Br                                       | owse                            |                                              | Test Supplier                      | 10/3/19 2:12                     | PM                       |
| Rows Selected 1     | Columns Hidden 1                         |                                 |                                              |                                    |                                  |                          |
|                     |                                          |                                 |                                              |                                    | 0 <u>K</u>                       | Cancel                   |
|                     |                                          |                                 |                                              | 1 0000001 2.1100                   |                                  | <u>.</u> ,               |
|                     |                                          |                                 |                                              |                                    |                                  |                          |
|                     |                                          |                                 |                                              |                                    |                                  |                          |
|                     |                                          |                                 |                                              |                                    |                                  |                          |
|                     |                                          |                                 |                                              |                                    |                                  |                          |
|                     |                                          |                                 |                                              |                                    |                                  |                          |
|                     |                                          |                                 |                                              |                                    |                                  |                          |

Step 16

Use the **\*File Name or URL** field to locate attachments.

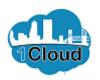

| CITY OF JACKSONVII | LE                                        |                                            |                      | â                                   | 19 TS -                                               |
|--------------------|-------------------------------------------|--------------------------------------------|----------------------|-------------------------------------|-------------------------------------------------------|
|                    |                                           | 1 - 2 - 3 - 4<br>Overvi Requi Lines Review |                      |                                     |                                                       |
| Create Resp        | oonse (Quote 8003): Requ <sup>Messa</sup> | ges Respond by Spreadsheet 🔻               | Actions 🔻 <u>B</u> a |                                     | Sub <u>m</u> it <u>C</u> ancel                        |
|                    | Time Remaining 21 Days 22 Hours           |                                            | Close Dat            | L<br>Time Zor<br>e 10/25/19 1:07 PM | ast Saved 10/3/19 2:12 PN<br>te Eastern Standard Time |
| Attachments        | • + ×                                     |                                            |                      |                                     | ×                                                     |
| Туре               | * File Name or URL                        | Title                                      | Description          | Attached By                         | Attached Date                                         |
| File 🗸             | Enter Clause Title Here.xml Update        | NTEREST CERTIFICA ×                        |                      | Test Supplier                       | 10/3/19 2:12 PM                                       |
| Rows Selected 1    | Columns Hidden 1                          |                                            |                      |                                     |                                                       |
|                    |                                           |                                            |                      |                                     | O <u>K</u> <u>C</u> ancel                             |
|                    |                                           |                                            |                      |                                     |                                                       |
|                    |                                           |                                            |                      |                                     |                                                       |
|                    |                                           |                                            |                      |                                     |                                                       |
|                    |                                           |                                            |                      |                                     |                                                       |
|                    |                                           |                                            |                      |                                     |                                                       |
|                    |                                           |                                            |                      |                                     |                                                       |

Step 17

Click the **OK** button.

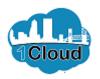

| CITY OF JACKSONVILLE                                                                                                    | n 🎾 TS -                                                     | Step 18                |
|----------------------------------------------------------------------------------------------------|--------------------------------------------------------------|------------------------|
| 1 - 2 - 3 - 4<br>Overvi Regui Lines Review                                                                                                    |                                                              |                        |
| Create Response (Quote 8003): Requ Messages Respond by Spreadsheet 💌 Actions 💌 🤮                                                                                                    | ack Ne <u>xt</u> Save <b>v</b> Sub <u>m</u> it <u>Cancel</u> | Click the Next button. |
| Time Remaining 21 Days 22 Hours Close Da                                                                                                    | Time Zone Eastern Standard Time<br>10/25/19 1:07 PM          |                        |
| Section 2. Required Forms                                                                                                    | Section 2. Required Forms                                    |                        |
| * 1. Contractor certifies that no official or employee of the City or independent agency requiring the goods or services descrit<br>specifications has a material financial interest in the Contractor's company.<br>Attachments Conflict of Interest Certificate | ped in the                                                   |                        |
| <ul> <li>a. Yes, Contractor certifies that no official or employee of the City or independent agency requiring the goods or servi</li> <li>imancial interest in the Contractor's company. (Complete Section i of the attached Conflict of Interest)</li> </ul>    | ces described in the specifications has a material           |                        |
| * Response Attachments CONFLICT OF INTEREST CERTIFICA                                                                                                    |                                                              |                        |
| b. No, Contractor cannot certify that no official or employee of the City or independent agency requiring the goods or                                                                                                    |                                                              |                        |
| material financial interest in the Contractor's company. (Complete Section II of the attached Conflict of Interest Certificate                                                                                                    | )                                                            |                        |
|                                                                                                    | <ul> <li>Section 2. Required Forms</li> </ul>                |                        |
|                                                                                                    |                                                              |                        |
|                                                                                                    |                                                              |                        |

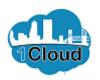

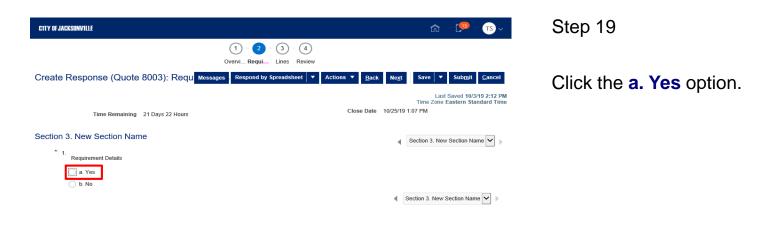

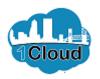

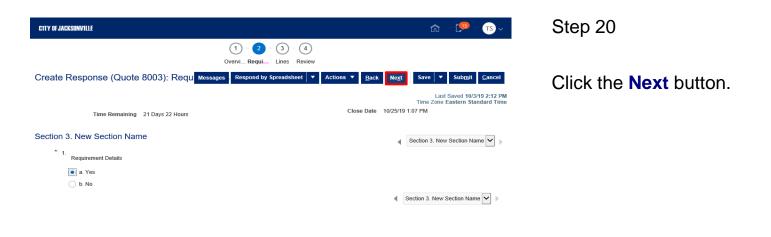

https://eims-test.fa.us2.oraclecloud.com/fscmUl/faces/FuseWelcome?\_adf.ctrl-state=9ofgzq...

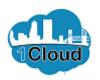

| CITY OF JACKSONVILLE                                  |                |                     |                |                       |                          | â                    | 1 <sup>99</sup> TS ~                          |
|-------------------------------------------------------|----------------|---------------------|----------------|-----------------------|--------------------------|----------------------|-----------------------------------------------|
|                                                       |                |                     | 0vervi         | Requir Lines Review   |                          |                      |                                               |
| Create Respon                                         | nse (Quote 80  | 03): Line           | S Messages Res | pond by Spreadsheet 🔻 | Actions ▼ <u>B</u> ack N | le <u>x</u> t Save ▼ | Sub <u>m</u> it <u>C</u> ancel                |
| Currency = US Dollar                                  | Time Remaining | ] 21 Days 22        | Hours          |                       | Close Date               | Time Zone E          | Saved 10/3/19 2:12 PM<br>astern Standard Time |
| Actions <b>v</b> View <b>v</b>                        | Format 👻 🥒     | Freeze              | Detach 🐺       | TE 🕄 🚽 Wrap           |                          |                      |                                               |
| Line                                                  | Description    | Required<br>Details | Category Name  | ltem Revisi           | on Rank                  | Start Price          | Response Price                                |
| 1                                                     | TEST-DW-04     |                     | 000.00 Default |                       | Sealed                   |                      |                                               |
| <                                                     |                |                     |                |                       |                          |                      | >                                             |
| Grand Totals<br>All response lines are<br>Response An |                |                     |                |                       |                          |                      |                                               |

Step 21

Click in the **Response Price** field.

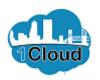

| CITY OF JACKSONVILLE                                     |                                             | n 🏴 🕫 🗸                                                                                    |
|----------------------------------------------------------|---------------------------------------------|--------------------------------------------------------------------------------------------|
|                                                          | 1 - 2 - 3 - 4<br>Overvi Requir Lines Review |                                                                                            |
| Create Response (Quote 8003): Li                         | Nessages Respond by Spreadsheet V Action    | ns ▼ <u>B</u> ack Ne <u>x</u> t Save ▼ Sub <u>m</u> it <u>C</u> ancel                      |
| Surrency = US Dollar<br>Time Remaining 21 Days           | 22 Hours                                    | Last Saved 10/3/19 2:12 P<br>Time Zone Eastern Standard Tim<br>Close Date 10/25/19 1:07 PM |
| Actions 🔻 View 👻 Format 👻 🌒 Free                         | ze 🗟 Detach 🐺 🏦 🏗 🕂 Wrap                    |                                                                                            |
| Line Description Require                                 | d Category Name Item Revision               | Rank Start Drice Response Price                                                            |
| 1 TEST-DW-04                                             | 000.00 Default                              | Sealed                                                                                     |
| <                                                        |                                             | >                                                                                          |
| Rows Selected 1                                          |                                             |                                                                                            |
| Grand Totals                                             |                                             |                                                                                            |
| All response lines are included.<br>Response Amount 0.00 |                                             |                                                                                            |

Enter the desired information into the **Response Price** field. Enter "5".

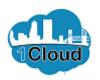

| TTY OF JACKSONVILLE                   |                |                     |                |                              |          |                                | â           | 🏴 тs ~                                       |
|---------------------------------------|----------------|---------------------|----------------|------------------------------|----------|--------------------------------|-------------|----------------------------------------------|
|                                       |                |                     | 1 -            | 2 - 3                        | 4        |                                |             |                                              |
| Create Respon                         | se (Quote 80   | 03): Line           |                | quir Lines<br>nd by Spreadsh | Review   | s ▼ <u>B</u> ack Ne <u>x</u> t | Save 🔻      | Sub <u>m</u> it <u>C</u> ancel               |
| urrency = US Dollar                   | Time Remaining | 21 Days 22          | Hours          |                              |          | Close Date 10                  |             | aved 10/3/19 2:12 PN<br>Istern Standard Time |
| Actions • View •                      | Format 🔻 💉     | Freeze              | Detach 🕴 T     | tin el Wr                    | ар       |                                |             |                                              |
| Line                                  | Description    | Required<br>Details | Category Name  | ltem                         | Revision | Rank                           | Start Price | Response Price                               |
| 1                                     | TEST-DW-04     |                     | 000.00 Default |                              |          | Sealed                         |             | 5.00                                         |
| Rows Selected 1                       |                |                     |                |                              |          |                                |             | >                                            |
| Grand Totals                          |                |                     |                |                              |          |                                |             |                                              |
| All response lines are<br>Response Am |                |                     |                |                              |          |                                |             |                                              |

Step 23

Click the **Save** button.

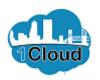

| Save Submit Cano<br>Last Saved 10/3/19 2:11<br>Ime Zone Eastern Standard 1<br>19 1:07 PM |      |
|------------------------------------------------------------------------------------------|------|
| Last Saved 10/3/19 2:12<br>Time Zone Eastern Standard                                    |      |
| Time Zone Eastern Standard                                                               |      |
|                                                                                          |      |
|                                                                                          |      |
| Start Price Response Price                                                               | rice |
| 5.0                                                                                      | .00  |
| >                                                                                        | >    |
|                                                                                          |      |
|                                                                                          |      |
|                                                                                          |      |
|                                                                                          |      |

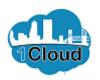

|                          |                           |                         | 0                     | 2 - 3                 | ) - 4                   |                             |                |                          |              |
|--------------------------|---------------------------|-------------------------|-----------------------|-----------------------|-------------------------|-----------------------------|----------------|--------------------------|--------------|
|                          |                           |                         | U                     | $\bigcirc$ $\bigcirc$ |                         |                             |                |                          |              |
|                          |                           |                         | Overvi                | Requir Line           | es Review               |                             |                |                          |              |
| eview Re                 | esponse: Quote 8          | 3003                    | Messages Resp         | ond by Sprea          | dsheet <b>v</b> Actions | ;▼ <u>B</u> ack             | Next Save V    | Sub <u>m</u> it <u>C</u> | ancel        |
| rency = US Do            | ollar                     |                         |                       |                       |                         |                             |                | Saved 10/3/19 3          |              |
|                          | Title Enter Title         | for Solicitation He     | re                    |                       | Close                   | Date 10/25/19               |                | Lustern Standa           | iu init      |
| Tim                      | ne Remaining 21 Days 22   | Hours                   |                       |                       |                         |                             |                |                          |              |
|                          |                           |                         |                       |                       |                         |                             |                |                          |              |
|                          |                           |                         |                       |                       |                         |                             |                |                          |              |
| <u>'erview</u> Red       | quirements Lines          |                         |                       |                       |                         |                             |                |                          |              |
| verview Rev              | quirements Lines          |                         |                       |                       |                         |                             |                |                          |              |
| verview Red<br>View ▼ Fo |                           | 🗑 Detach 🖂              | Wrap                  |                       |                         |                             |                |                          |              |
|                          |                           | 📆 Detach 🛛 🖨<br>Details | Wrap<br>Category Name | Item                  | Revision                | Projected<br>Rank           | Response Price | Estimate<br>Quantin      | d uc         |
| View ▼ Fo                | ormat 👻 🏢 Freeze          |                         |                       | Item                  | Revision                | Projected<br>Rank<br>Sealed | Response Price |                          | d UC<br>y UC |
| View ▼ Fo<br>Line        | ormat                     | Details                 | Category Name         | Item                  | Revision                | Rank                        | -              |                          |              |
| View ▼ Fo<br>Line<br>1   | Description<br>TEST-DW-04 | Details                 | Category Name         | ltem                  | Revision                | Rank                        | -              |                          | 1 EA         |
| View V Fo<br>Line        | Description<br>TEST-DW-04 | Details                 | Category Name         | Item                  | Revision                | Rank                        | -              |                          | 1 EA         |
| View View Fo             | Description<br>TEST-DW-04 | Details                 | Category Name         | Item                  | Revision                | Rank                        | -              |                          | 1 EA         |

Step 25

Click the **Overview** link.

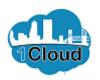

| -                                                                                                    | CITY OF JACKSONVILLE               |                                          |                                      | â 🏴 TS -                              |
|----------------------------------------------------------------------------------------------------|------------------------------------|------------------------------------------|--------------------------------------|---------------------------------------|
| Review Response: Quote 8003 Messages Respond by Spreadsheet Image: Respond by Spreadsheet Actions Respond by Spreadsheet Image: Respond by Spreadsheet Image: Respond by Spreadshe                                                                                                    |                                    | 1 - 2 - 3 - 4                            |                                      |                                       |
| Currency = US Dollar  Itile Enter Title for Solicitation Here  Time Remaining 21 Days 22 Hours  Coverview Requirements Lines  Coverview Supplier VAT Supplier VAT |                                    | Overvi Requir Lines Review               | 1                                    |                                       |
| Time Zone Eastern Standard Time Zone Eastern Standard Time Zone Eastern S                              | Review Response: Quote 8003        | Messages Respond by Spreadsheet <b>•</b> | Actions ▼ <u>B</u> ack Ne <u>x</u> t | Save ▼ Sub <u>m</u> it <u>C</u> ancel |
| Supplier     UAT Supplier     Reference Number       Supplier site     Order/Remit     Note to Buyer       Solicitation Currency     USD       Response Currency     USD       Price Precision     2 Decimals Maximum                                                                                                    | Currency = US Dollar               |                                          |                                      |                                       |
| Recuirements     Lines       Supplier       Supplier     VAT Supplier       Supplier     VAT Supplier       Response Currency     VSD       Attachments     Supporting Documents       Price Precision     2 Decimals Maximum                                                                                                    | Title Enter Title for Solicitati   | in Here                                  | Close Date 10/25/19 1:07 PM          | 1                                     |
| Supplier     VAT Supplier     Reference Number       Supplier Site     Order/Remit     Note to Buyer     Enter notes to buyer if applicable       Solicitation Currency     USD     Attachments     Supporting Documents       Price Precision     2 Decimals Maximum     Enter notes to buyer if applicable                                                                                                    | Time Remaining 21 Days 22 Hours    |                                          |                                      |                                       |
| Supplier     VAT Supplier     Reference Number       Supplier Site     Order/Remit     Note to Buyer     Enter notes to buyer if applicable       Solicitation Currency     USD     Attachments     Supporting Documents       Price Precision     2 Decimals Maximum                                                                                                    | Overview Requirements Lines        |                                          |                                      |                                       |
| Supplier     UAT Supplier     Reference Number       Supplier site     Order/Remit     Note to Buyer     Enter notes to buyer if applicable       Solicitation Currency     USD       Response Currency     USD     Attachments     Supporting Documents       Price Precision     2 Decimals Maximum                                                                                                    |                                    |                                          |                                      |                                       |
| Supplier Site         Order/Remit         Note to Buyer         Enter notes to buyer if applicable           Solicitation Currency         USD         Base of the second second seco                                                                                               | General                            |                                          |                                      |                                       |
| Support         State           Solicitation Currency         USD           Response Currency         USD           Price Precision         2 Decimals Maximum                                                                                                    | Supplier UAT Supplier              | Reference Number                         |                                      |                                       |
| Response Currency     USD     Attachments Supporting Documents       Price Precision     2 Decimals Maximum                                                                                                    | Supplier Site Order/Remit          | Note to Buyer Enter note:                | s to buyer if applicable             |                                       |
| Price Precision 2 Decimals Maximum                                                                                                    | Solicitation Currency USD          |                                          |                                      |                                       |
|                                                                                                    | Response Currency USD              | Attachments Supporting                   | Documents                            |                                       |
| Response Valid Until                                                                                                    | Price Precision 2 Decimals Maximum |                                          |                                      |                                       |
|                                                                                                    | Response Valid Until               |                                          |                                      |                                       |
|                                                                                                    |                                    |                                          |                                      |                                       |

Step 26

Review and revise the information in the **Overview** tab, as needed.

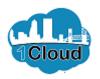

Step 27

Review and revise the information in the

Requirements tab, as needed.

| CITY OF JACKSONVILLE                                                                                                    | â              | [ <b>1</b> ]    | TS ~                       |
|----------------------------------------------------------------------------------------------------|----------------|-----------------|----------------------------|
| (1) - (2) - (3) - (4)<br>Overvi Requir Lines Review                                                                                                    |                |                 |                            |
| Review Response: Quote 8003 Messages Respond by Spreadsheet 💌 Actions 🔻 Back Next                                                                                                    | Save 🔻         | Sub <u>m</u> it | <u>C</u> ancel             |
| Currency = US Dollar<br>Title Enter Title for Solicitation Here Close Date 10/25/19 1:07 PM<br>Time Remaining 21 Days 22 Hours                                                                                                    |                |                 | /19 2:13 PM<br>Indard Time |
| Overview       Requirements       Lines         Section 1. Minimum Requirements       Is your business located within Duval County?            • Local Business Tax Receipt required.        Is no             • D. Yes, provide proof of local business tax receipt as attachment.        Is unacceptance of a PO, awarded supplier agrees to accept the insurance requirements as stated in the attachment and shall provide proof of such listing the City of JackSonwille as an additional insured. PO number should be listed on the certificate. Insurance | ction 1. Minim | num Require     | 2 <b>Y</b> )               |
| requirements are subject to change based on the purchase type. Attachments Indemnification & Insurance <ul> <li>a Agreed</li> </ul>                                                                                                    | tion 1. Minimu | ım Require.     | . 🗸 🕨                      |

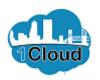

|                  | WILLE                                |                     |                       |                   |          |                             | â              | Ç <mark>9</mark> 3 | TS ~                       |
|------------------|--------------------------------------|---------------------|-----------------------|-------------------|----------|-----------------------------|----------------|--------------------|----------------------------|
|                  |                                      |                     |                       | 2 3 -             | 4        |                             |                |                    |                            |
|                  |                                      |                     | Overvi I              | Requir Lines Re   | view     |                             |                |                    |                            |
| eview Re         | esponse: Quote 8                     | 003                 | Messages Resp         | ond by Spreadshee | Actions  | <u>B</u> ack                | Next Save V    | Sub <u>m</u> it    | <u>C</u> ancel             |
| urrency = US Do  | ollar                                |                     |                       |                   |          |                             |                |                    | /19 2:14 PM<br>Indard Time |
|                  | Title Enter Title f                  | or Solicitation Her | e                     |                   | Close Da | ite 10/25/19                | 1:07 PM        |                    |                            |
| Tim              | e Remaining 21 Days 22               | Hours               |                       |                   |          |                             |                |                    |                            |
|                  |                                      |                     |                       |                   |          |                             |                |                    |                            |
| Overview Re      | guirements Lines                     |                     |                       |                   |          |                             |                |                    |                            |
|                  |                                      |                     |                       |                   |          |                             |                |                    |                            |
|                  |                                      |                     |                       |                   |          |                             |                |                    |                            |
| View <b>v</b> Fo |                                      | 🖥 Detach 🛛 🕂        | Wrap                  |                   |          |                             |                |                    |                            |
|                  |                                      | 🕈 Detach 🛛 🚽        | Wrap<br>Category Name | Item              | Revision | Projected<br>Rank           | Response Price | Estir<br>Qu        | nated UC<br>antity         |
| View ▼ Fo        | ormat 👻 🏢 Freeze 🔓                   |                     |                       | ltem              | Revision | Projected<br>Rank<br>Sealed | Response Price | Estir<br>Qu        | nated<br>antity UC<br>1 EA |
| View View Fo     | Description<br>TEST-DW-04            | Details             | Category Name         | ltem              | Revision | Rank                        | •              | Estir<br>Qu        | antity UC                  |
| View ▼ Fo        | Description<br>TEST-DW-04            | Details             | Category Name         | ltem              | Revision | Rank                        | •              | Estir<br>Qu        | antity UC                  |
| View View Fo     | Description<br>TEST-DW-04            | Details             | Category Name         | Item              | Revision | Rank                        | •              | Estir<br>Qu        | antity UC                  |
| View View Fo     | Description<br>TEST-DW-04            | Details             | Category Name         | Item              | Revision | Rank                        | •              | Estir<br>Qu        | antity UC                  |
| View View Fo     | Description<br>TEST-DW-04<br>idden 1 | Details             | Category Name         | Item              | Revision | Rank                        | •              | Estir<br>Qu        | antity UC                  |

Step 28

Review and revise the information in the Lines tab, as needed.

https://eims-test.fa.us2.oraclecloud.com/fscmUl/faces/FuseWelcome?\_adf.ctrl-state=9ofgzq...

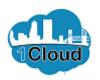

| Image: Control of the second second secon | Last Sa     | Sub <u>m</u> it <u>C</u> ancel             |
|----------------------------------------------------------------------------------------------------|-------------|--------------------------------------------|
| urrency = US Dollar                                                                                                    | Last Sa     | Sub <u>m</u> it <u>C</u> ancel             |
|                                                                                                    |             |                                            |
| Title Enter Title for Solicitation Here Close Date 10/25/19 1:07 F                                                                                                    |             | ved 10/3/19 2:14 PM<br>stern Standard Time |
| Time Remaining 21 Days 22 Hours                                                                                                    |             |                                            |
|                                                                                                    |             |                                            |
| Overview Requirements Lines                                                                                                    |             |                                            |
| View 🔻 Format 👻 🏢 Freeze 🙀 Detach 📣 Wrap                                                                                                    |             |                                            |
| Line Description Details Category Name Item Revision Projected Res                                                                                                    | ponse Price | Estimated<br>Quantity UC                   |
|                                                                                                    |             |                                            |
| 1 TEST-DW-04 👼 000.00 Default Sealed                                                                                                    | 5.00        | 1 EA                                       |

https://eims-test.fa.us2.oraclecloud.com/fscmUl/faces/FuseWelcome?\_adf.ctrl-state=9ofgzq...

Step 29

Click the Actions button.

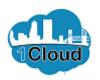

| CITY OF JACKSONVILLE                                     |                            |                    | â                        | 🏴 TS 🗸                         | Step 30                 |
|----------------------------------------------------------|----------------------------|--------------------|--------------------------|--------------------------------|-------------------------|
|                                                          | 1 - 2 - 3                  | ) - 4              |                          |                                | -                       |
|                                                          | Overvi Requir Line         | Review             |                          |                                |                         |
| Review Response: Quote 8003                              | Messages Respond by Spread | Isheet 🔻 Actions 🔻 | Back Next Save 🔻         | Sub <u>m</u> it <u>C</u> ancel | Click the Validate link |
|                                                          |                            | View So            | icitation                | Saved 10/3/19 2:14 PM          |                         |
| irrency = US Dollar                                      |                            | View Re            |                          | astern Standard Time           |                         |
| Title Enter Title for Solicitation                       | Here                       | Validate           | PM                       |                                |                         |
| Time Remaining 21 Days 22 Hours                          |                            | · unduto           |                          |                                |                         |
|                                                          |                            |                    |                          |                                |                         |
| Overview Requirements Lines                              |                            |                    |                          |                                |                         |
|                                                          |                            |                    |                          |                                |                         |
| View ▼ Format ▼ III Freeze III Detach                    | 🐳 Wrap                     |                    |                          |                                |                         |
| Line Description Details                                 | Category Name Item         | Revision           | Projected Response Price | Estimated<br>Quantity          |                         |
| 1 TEST-DW-04 🗔                                           | 000.00 Default             |                    | Sealed 5.00              | 1 EA                           |                         |
| <                                                        |                            |                    |                          | >                              |                         |
| Columns Hidden 1                                         |                            |                    |                          | -                              |                         |
|                                                          |                            |                    |                          |                                |                         |
| Grand Totals                                             |                            |                    |                          |                                |                         |
| All response lines are included.<br>Response Amount 5.00 |                            |                    |                          |                                |                         |
|                                                          |                            |                    |                          |                                |                         |

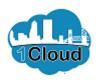

| CITY OF JACKSONVILLE                                     |                                                     |                          | â                  | 🏴 тs 🗸                                       | Step 31                   |
|----------------------------------------------------------|-----------------------------------------------------|--------------------------|--------------------|----------------------------------------------|---------------------------|
|                                                          | 1 - 2 - 3                                           | - 4                      |                    |                                              |                           |
|                                                          | Overvi Requir Lines                                 | Review                   |                    |                                              |                           |
| eview Response: Quote 8003                               | Confirmation                                        | × Back                   | Next Save <b>T</b> | Sub <u>m</u> it <u>C</u> ancel               | Click the <b>OK</b> butto |
| rrency = US Dollar                                       | Response 8003 to solicitation 8087-19 wa<br>errors. | s validated without      |                    | aved 10/3/19 2:14 PM<br>Istern Standard Time |                           |
| Title Enter Title for Solicitat                          | o                                                   | ок 10/25                 | 19 1:07 PM         |                                              |                           |
| Time Remaining 21 Days 22 Hours                          |                                                     |                          |                    |                                              |                           |
|                                                          |                                                     |                          |                    |                                              |                           |
| verview Requirements Lines                               |                                                     |                          |                    |                                              |                           |
| View 🔻 Format 👻 🔟 Freeze 📓 Detach                        | ↓ Wrap                                              |                          |                    |                                              |                           |
|                                                          |                                                     | Project                  | ad                 | Estimated                                    |                           |
| Line Description Deta                                    | ils Category Name Item                              | Revision Project<br>Rank | Response Price     | Estimated<br>Quantity                        |                           |
| 1 TEST-DW-04                                             | 000.00 Default                                      | Sealed                   | 5.00               | 1 EA                                         |                           |
| <                                                        |                                                     |                          |                    | >                                            |                           |
| Columns Hidden 1                                         |                                                     |                          |                    |                                              |                           |
| Grand Totals                                             |                                                     |                          |                    |                                              |                           |
| All response lines are included.<br>Response Amount 5.00 |                                                     |                          |                    |                                              |                           |
|                                                          |                                                     |                          |                    |                                              |                           |

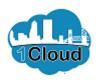

|                  | 11115                                   |                     |                    |                              |                          |                             | â                           | <b>1</b>                   | TS ~                  |
|------------------|-----------------------------------------|---------------------|--------------------|------------------------------|--------------------------|-----------------------------|-----------------------------|----------------------------|-----------------------|
|                  |                                         |                     | Ove                | 1) - (2) - (<br>rvi Requir L | 3 - 4<br>Lines Review    |                             |                             |                            |                       |
| view Res         | sponse: Quote 8                         | 8003                | Messages           | Respond by Spi               | readsheet <b>v</b> Actio | ons ▼ <u>B</u> ack          | Ne <u>x</u> t Save <b>v</b> | Sub <u>m</u> it            | <u>C</u> ancel        |
| rency = US Dolla | ar<br>Title Enter Title f               | or Solicitation Her | re                 |                              | Clo                      | se Date 10/25/19            | Time Zone                   | Saved 10/3/<br>Eastern Sta |                       |
| Time             |                                         |                     |                    |                              |                          |                             |                             |                            |                       |
|                  | Remaining 21 Days 22                    | Hours               |                    |                              |                          |                             |                             |                            |                       |
|                  | Remaining 21 Days 22<br>iirements Lines | Hours               |                    |                              |                          |                             |                             |                            |                       |
|                  | uirements Lines                         | Hours               | Wrap               |                              |                          |                             |                             |                            |                       |
| verview Requi    | uirements Lines                         |                     | Wrap<br>Category N | ame Item                     | Revision                 | Projected<br>Rank           | Response Price              | Estim<br>Qua               | iated UC              |
| verview Requi    | nat ▼                                   | 🖉 Detach 🛛 🚽        |                    |                              | Revision                 | Projected<br>Rank<br>Sealed | Response Price              | Estim<br>Qua               | nated UC<br>Intity UC |

Step 32

Click the **Submit** button.

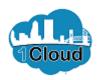

| CITY OF JACKSONVILLE                                                                   | ක් 📜 🔽                                                                                                    | Step 33                     |
|----------------------------------------------------------------------------------------|----------------------------------------------------------------------------------------------------|-----------------------------|
| ITQ: 8087-19                                                                           | Messages Actions 🔻 D <u>o</u> ne                                                                            | -                           |
| Currency = US Dollar                                                                   | Title     Enter Title     Confirmation     X       Status     Active (Lc       Time Remaining     21 Days 2 | Click the <b>OK</b> button. |
| Table of Contents<br>Cover Page<br>Overview<br>Requirements<br>Lines<br>Contract Terms | Cover Page                                                                                                  |                             |
|                                                                                        | Bid Specifications                                                                                          |                             |
|                                                                                        | for                                                                                                    |                             |
|                                                                                        | Enter Title for Solicitation Here                                                                           |                             |
|                                                                                        | BID NO: 8087-19                                                                                             |                             |
|                                                                                        | OPEN DATE: 10/25/19 1:07 PM ~                                                                               |                             |
|                                                                                        |                                                                                                    |                             |

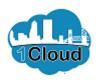

| CITY OF JACKSONVILLE                                                                   |       |                                                                          |                                                    |       | ŵ 🏴                                                        | TS ~          | Step 34                       |
|----------------------------------------------------------------------------------------|-------|--------------------------------------------------------------------------|----------------------------------------------------|-------|------------------------------------------------------------|---------------|-------------------------------|
| ITQ: 8087-19                                                                           |       |                                                                          |                                                    | Me    | ssages Actions ▼                                           | D <u>o</u> ne |                               |
| Currency = US Dollar                                                                   |       | Enter Title for Solicitation Here<br>Active (Locked)<br>21 Days 22 Hours |                                                    | -     | Time Zone Eastern Sta<br>0/3/19 1:51 PM<br>0/25/19 1:07 PM | ndard Time    | Click the <b>Done</b> button. |
| Table of Contents<br>Cover Page<br>Overview<br>Requirements<br>Lines<br>Contract Terms | Cover | Page ONE CI                                                              | FY. ONE JACKSC                                     | ONVIL | LE.                                                        | ^             |                               |
|                                                                                        | ·     | Enter                                                                    | Bid Specifications<br>for<br>Title for Solicitatio |       |                                                            |               |                               |
|                                                                                        |       | OPEN                                                                     | BID NO: 8087-19<br>I DATE: 10/25/19 1              |       | ſ                                                          | ~             |                               |

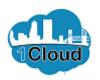

8085-19

8083-19

<

Columns Hidden 4

ITQ Solicitation 14

ITQ Solicitation 10

ITQ

ITQ

#### Supplier - Respond to Solicitation - ITQ

>

| CITY OF JACKSONVILLE           |                      |                               |                                 | â           | <b>1</b>         | TS ~          |
|--------------------------------|----------------------|-------------------------------|---------------------------------|-------------|------------------|---------------|
| Active Solicitations           |                      |                               |                                 |             |                  | D <u>o</u> ne |
|                                |                      |                               |                                 | Time Zone I | Eastern St       | andard Tim    |
| Search                         |                      |                               | Manage Watchlist Saved          | Search Open | n Invitations    | s 🖌           |
|                                |                      |                               |                                 | ** /        | t least one      | is required   |
| ** Solicitation                |                      | ** In                         | vitation Received Yes 🗸         |             |                  |               |
| ** Title                       |                      | Res                           | sponse Submitted No 🗸           |             |                  |               |
| ** Solicitation Close By       | m/d/yy               | Solici                        | tation Open Since m/d/yy        |             | 0                |               |
|                                |                      |                               |                                 | Search      | Reset            | Save          |
| Search Results                 |                      |                               |                                 |             |                  |               |
| Actions 🗸 View 🗸 Format 🗸 🏢 Fr | reeze 📑 Detach ୶ Wi  | rap Acknowledge Participation | Create Response                 |             |                  |               |
| Solicitation Title             | Solicitation<br>Type | Time<br>Remaining Close Date  | Your Will<br>Responses Particip | ate         | Unrea<br>Message |               |

5 Days 21 Hours

1 Day 20 Hours

10/9/19 11:39 AM

10/5/19 10:27 AM

0

Step 35

Click the **Done** button.

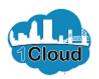

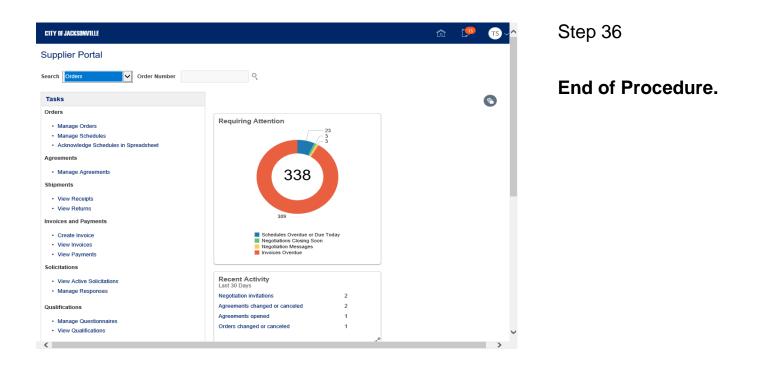